## Worksheet

- **Target group**: anyone over 10 years and interested in nature
- **Group size:** worksheets can be filled in individually or in a group of 2-3 persons
- Total time allocation:

Time required to complete the survey is 10-30 minutes depending on habitat type

- Material equipment needed to implement the programme:

Printed worksheet and writing utensil or, if using an app, smartphone and mobile internet and measuring tape.

The measurements can be taken with the app without an internet connection, but the data cannot be transmitted and recorded in the shared database.

- Programme structure and instructions: programme layout, objectives of each session, time allocation, instructions for a facilitator, instructions for students

How the naturalness measurer looks like and how to use it

## **Steps** of measuring naturalness

1. Choose the type of vegetation you want to measure the naturalness of.

Field measurement starts with the selection of the area to be tested. The observation should always be carried out in a landscape with uniform vegetation.

Pick a sampling area in the habitat you have chosen. In woodlands and shrubs, this could be a circle of 15-20 steps in diameter, while in other habitats, a circle of 10-15 steps in diameter is recommended. Then choose the worksheet corresponding to the vegetation of the area.

The naturalness measurer contains worksheets for five major vegetation types: woodlands, shrubbery, grasslands, wetlands and water surfaces, and other habitats. Wetlands include habitats formed in rivers and standing water bodies, reedbeds. Other habitats include parks, orchards, a garden, outskirts of village or urban area, a farm, etc.

2. Read the statements on the worksheet. Tick the appropriate box next to each statement.

The worksheets for each habitat contain 15 to 19 statements, depending on the habitat type. Among the statements on the worksheets there are those that refer to

- species richness, high biodiversity (e.g. 'You can count at least 20 plant species on an area of 5x5 metres'),
- vegetation type structure (e.g. 'Trees are not planted in rows'),
- the occurrence of non-native or invasive species (e.g. 1 You do not see common ragweed, milkweed, goldenrods or other non-native plants'),
- the history of the habitat ('The area has been covered presumably with shrubbery, grassland or forest for 50 years'),
- its environment (e.g. 'At least half of the shrubbery is surrounded by forests, grassland or wetlands'), or

- its species composition (e.g. 'The dominant trees are native species like oak, beech, hornbeam, alder, willow, lime or other native wood').

The worksheets for each habitat type include the statement 'It is situated in a nature protection area'.

Each statement is followed by a score. These are not equal but weighted according to the content of the statement. There are statements worth 5 points, 10 points or 15 points. If you are uncertain about the answer, half of the score, but this can only be selected three times.

With the help mentioned above, it is easy for everyone to determine whether the statements on the worksheet are true or not for the vegetation of the selected area. Mark the scores of the statements that you think are true and then add up their values.

To fill in the naturalness measurer worksheet, you only need to identify just a few common plant species. These are trees of native forests (beech /Fagus silvatica/, oaks /Quercus ssp./, limes /Tilia ssp./, maples /Acer ssp./, alders /Alnus ssp./), the more common species forming the shrub layer of forests and shrubbery (dogrose /Rosa canina/, blackthorn /Prunus spinosa/, hawthorns /Cratageus ssp./, black elder /Sambucus nigra/, juniper), some wetland species (bulrush /Typha ssp./, reed /Phragmites ssp./). To help to learn to indentify those plants there are a number of field, online, digital guides or guidebooks (e.g. Simon T., Seregélyes T. (1998). Education Office, NT-81420), http://termeszetesseg.blogspot.com).

It is useful to be familiar with some of the more common invasive species (black locust /Robinia pseudoacacia/, desert false indigo /Amorpha fruticosa/, Ailanthus altissima, Fallopia japonica, common ragweed /Ambrosia artemisiifolia/, goldenrods /Solidago ssp./, common milkweed /Asclepias syriaca/), but these are also easy to look up in guidebooks or in the internet.

When landscape history is investigated, during the preparation for fieldwork, and later during assessment and discussions, the comaprison of historical maps and present aerial photographs (https://maps.arcanum.com/hu/) could be helpful

## 3. Evaluation

The naturalness measurer defines three categories of evaluation based on the total score:

- Above 70 points, the habitat is semi-natural (rarely natural),
- Between 70 and 40 points partly degraded or regenerating habitat,
- Below 40 points disturbed, man-made or highly degraded habitat.

The naturalness measurer app will perform the evaluation by clicking on the EVALUATE button and print the final result. After registration and login, the data can be submitted. The location of the measurement can be marked on the map of the upload area. You can also upload a photo of the surveyed area.

## The printed worksheet:

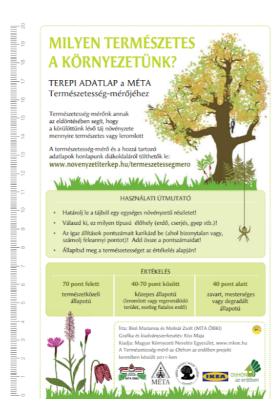

| ERDŐS, LIGE<br>TERÜLETEK             | TES a fik kon                                                                                                    |    |
|--------------------------------------|----------------------------------------------------------------------------------------------------|----|
|                                      | Az erdő vízben vagy vízparton áll                                                                                      | 5  |
| kocsányos tölgy                      | Az erdő sziklás, köves vagy meredek<br>helyen van (de ez nem mesterséges felszín)                                      | 5  |
|                                      | Szélesebb, mint 20 méter                                                                                               | 5  |
| būkk                                 | Az erdő nem szemetes, nem taposott,<br>nincs sok vaddisznótúrás                                                        | 5  |
|                                      | Legalább néhány fa törzsátmérője 60 cm feletti                                                                         | 15 |
| gyertyán                             | 15 cm-nél nagyobb átmérőjű kiszáradt<br>fák (holtfák) állnak vagy fekszenek                                            | 10 |
| Au                                   | Vannak benne kis tisztások vagy a lombkoronában<br>fányi lékek (természetesek, nem kivágott fák helyén)                | 10 |
|                                      | A fák kora változatos (kicsi, közepes és nagy fák)                                                                     | 10 |
| hegyi juhar                          | A fák nem sorba ültetettek                                                                                             | 10 |
| L                                    | Az erdőt főleg tölgy, bükk, gyertyán, juhar,<br>éger, fűz, hárs vagy más őshonos fa alkotja                            | 10 |
| M                                    | Legalább háromféle ilyen őshonos fát találsz az erdőben<br>(a különböző tölgy, juhar, fűz stb. fajok külön számítanak) | 15 |
| THE PERSON NAMED IN                  | Nem látsz az erdőben fenyőt, akácot, nemes nyarat,<br>bálványfát vagy más tájidegen fát                                | 5  |
| kiszáradt fák (holtfák)              | Legalább ötféle cserje, bokor vagy<br>bokor méretű fiatal fa van benne                                                 | 5  |
| állnak vagy fekszenek                | Legalább 20 féle növényt találsz benne 10x10 méteren                                                                   | 5  |
| -                                    | Feltehetően 150 éve is erdő volt*                                                                                      | 10 |
|                                      | Több kilométerre eltartanak az erdők                                                                                   | 5  |
| The Property of the                  | Természetvédelmi területen van                                                                                         | 5  |
| kis tisztások, lékek<br>vannak benne | Osszpontszám:                                                                                                    |    |

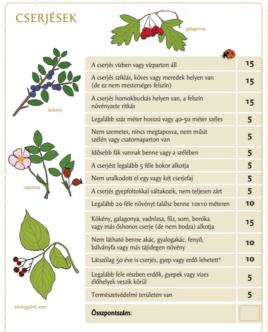

\*megkeresheted a helyed az 1860-as években készült térképen: http://archivportal.arcanum.hu/maps/html/katfelm2b\_google.html

|                                                            | Makes Colon Colon March                                                                          | N. W |
|------------------------------------------------------------|--------------------------------------------------------------------------------------------------|------|
| GYEPEK                                                     | A gyep vízállásos<br>(vagy még látszanak a tavaszi vízborítás nyomai)                            | 15   |
|                                                            | A gyep sziklás-köves vagy meredek helyen van<br>(de ez nem mesterséges felszín)                  | 15   |
|                                                            | Nem műút- vagy vasút-menti, csatornaszéli keskeny gyepsáv                                        | 10   |
| The same                                                   | Nem szemetes, ember vagy jármű nyomai<br>még nem sértették fel a gyepet                          | 5    |
| a gyep sziklás-köves<br>vagy meredek                       | A talajfelszín foltokban fehér (szikes)                                                          | 15   |
|                                                            | Homokbuckán állsz, a ritkás növényzet<br>főként fűcsomókból áll                                  | 15   |
| 260                                                        | Legalább fele részben erdők, gyepek vagy<br>mocsarak veszik körül                                | 5    |
| kaszálni vagy legeltetni szokták                           | A növényzet olyan zárt, hogy nem látszik a talajfelszín<br>(kivéve a vakondtúrások, utak helyén) | 10   |
| Addition to trade on the                                   | A gyepen látszik, hogy szokták kaszálni vagy legeltetni                                          | 5    |
| 6                                                          | Öreg fák állnak rajta                                                                            | 10   |
| foltokban fehér (szikes)                                   | Legalább 20 féle növényt tudsz megszámolni 5x5<br>méteren (ha van 30 féle, adhatsz 15 pontot)    | 10   |
| tottokoan rener (szikes)                                   | A gyep változatos, nem uralkodott el<br>egy vagy két növény rajta                                | 5    |
| 2 5,000                                                    | Nem látsz parlagfűt, selyemkórót, aranyvesszőt vagy más tájidegen növényt                        | 10   |
| THE WASHINGTON                                             | Feltehetően 150 éve is gyep vagy vizes élőhely volt*                                             | 10   |
| a nővényzet olyan zárt, hogy<br>nem látszik a talaifelszín | Korábbi szántás vagy más zavarás nyomait nem látod                                               | 5    |
| THE THE SERVE & LEADING SERVE                              | Attól a ponttól, ahol állsz, még több száz méter<br>távolságban is gyep van                      | 5    |
|                                                            | A növényzet a sziklás, köves vagy szikes talaj miatt ritkás                                      | 10   |
| TURNISET WINNER                                            | Találtál védett növényt a gyepen                                                                 | 10   |
| TENOLIT                                                    | Természetvédelmi területen van                                                                   | 5    |
|                                                            | Összpontszám:                                                                                    |      |
|                                                            |                                                                                                  |      |

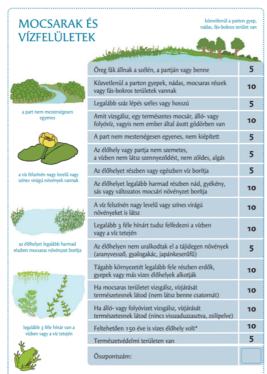

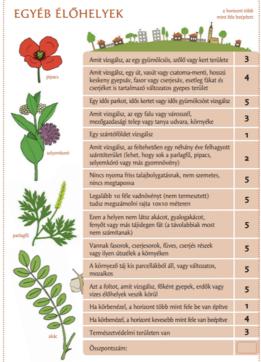

Example: the completed forest worksheet in the app. Next to it, we have provided a more precise habitat type and location of the

measurement.

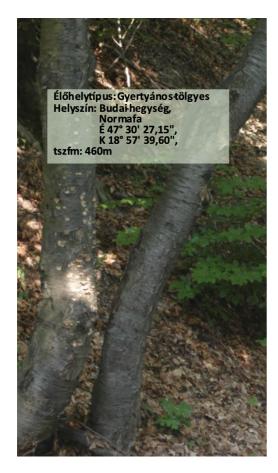

| K  | érdés                                                                                                    | Igaz | Fél l | Hamis |
|----|----------------------------------------------------------------------------------------------------|------|-------|-------|
| 1  | Az erdő vízben vagy vízparton áll                                                                                      | 5    | 2.5   | 0     |
| 2  | Az erdő sziklás, köves vagy meredek helyen van (de ez nem mesterséges felszín)                                         | 5    | 2.5   | 0     |
| 3  | Szélesebb, mint 20 méter (nem fasor vagy erdősáv)                                                                      | 5    | 2.5   | 0     |
| 4  | Az erdő nem szemetes, nem taposott, nincs sok vaddisznótúrás                                                           | 5    | 2.5   | 0     |
| 5  | Legalább egy fa törzsátmérője 60 cm feletti                                                                            | 15   | 7.5   | 0     |
| 6  | 15 cm-nél nagyobb átmérőjű kiszáradt fák (holtfák) állnak vagy fekszenek<br>(legalább egyet találtál)                  | 10   | 5     | 0     |
| 7  | Vannak benne kis tisztások vagy a lombkoronában fányi lékek (nem kivágott<br>fák helyén, legalább egy ilyet látsz)     | 10   | 5     | 0     |
| 8  | A fák kora változatos (kicsi, közepes és nagy fák)                                                                     | 10   | 5     | 0     |
| 9  | A fák nem sorba ültetettek                                                                                             | 10   | 5     | 0     |
| 10 | Az erdőt főleg tölgy, bükk, gyertyán, juhar, éger, fűz, hárs vagy más őshonos fa alkotja                               | 10   | 5     | 0     |
| 11 | Legalább háromféle ilyen őshonos fát találsz az erdőben (a különböző tölgy,<br>juhar, fűz stb. fajok külön számítanak) | 15   | 7.5   | 0     |
| 12 | Nem látsz az erdőben fenyőt, akácot, nemes nyarat, bálványfát, zöld juhart<br>vagy más tájidegen fát                   | 5    | 2.5   | 0     |
| 13 | Legalább ötféle cserje, bokor vagy bokor méretű fiatal fa van benne                                                    | 5    | 2.5   | 0     |
| 14 | Legalább 20-féle növényt találsz benne 10x10 méteren                                                                   | 5    | 2.5   | 0     |
| 15 | Feltehetően 150 éve is erdő volt                                                                                       | 10   | 5     | 0     |
| 16 | Több kilométerre eltartanak az erdők                                                                                   | 5    | 2.5   | 0     |
| 17 | Természetvédelmi területen van                                                                                         | 5    | 2.5   | 0     |
|    | Összpontszám: 90 Természetközeli                                                                                       |      |       |       |